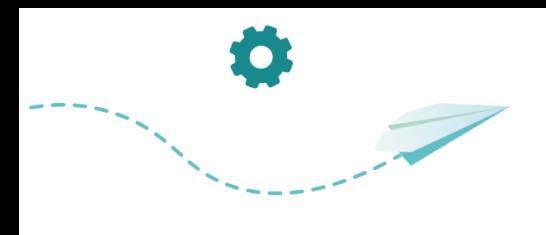

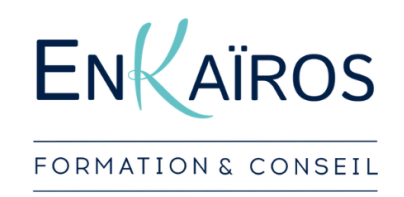

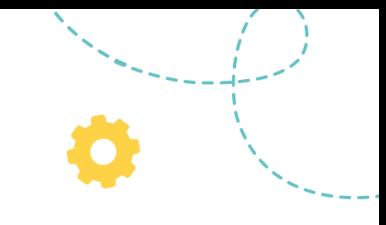

Edition du 18/12/2023

# Programme **CRÉER ET ADMINISTRER UN SITE INTERNET AVEC WORDPRESS**

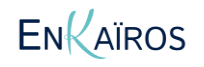

Site : enkairos.fr • Mail : [accueil@enkairos.fr](mailto:accueil@enkairos.fr) • Tél : 04 28 37 08 17 Montélisud - 3 Rue Emile Monier - 26200 Montélimar N° organisme de formation : 8426 026 7126 · ENKAÏROS EURL · SIRET : 832 292 478 00027 · RCS d'Avignon

## PROGRAMME

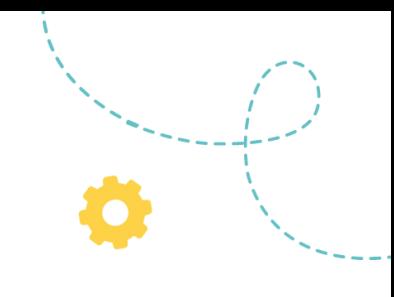

## **Objectifs**

 $\odot$ 

**T** 

- **•** Fixer les objectifs stratégiques d'un site web développé avec WordPress
- **•** Spécifier la ou les cibles marketing visées par la TPE/PME lors de la création d'un site web
- **•** Traduire les besoins d'une TPE/PME en un listing de fonctionnalités pour le futur site internet
- S'assurer de la faisabilité des besoins exprimés par l'entreprise avec la solution WordPress
- Élaborer l'arborescence d'un site internet  $\alpha$
- **Elaborer les principaux mockups (ou maquettes fonctionnelles) du site** envisagé
- Installer et configurer un thème sur un environnement de préproduction  $\bullet$
- Configurer une interface d'administration (back office) sur le CMS **WordPress**
- **Personnaliser une interface utilisateur (front office) sur WordPress**
- Mettre en conformité juridique un site WordPress en fonction des obligations légales propres à son marché et au RGPD
- Planifier le suivi de l'animation d'un site WordPress au long cours avec la création d'un planning éditorial et la planification d'audits réguliers du site
- **Configurer des outils de mesure d'audience et de performance sur un** site internet WordPress

### Compétences visées

- Définir le cadre d'un projet de site internet en prenant en compte les besoins d'une TPE/PME
- Être capable de la conception fonctionnelle d'un site internet réalisé avec **Wordpress**
- Savoir installer et configurer le CMS Wordpress sur un environnement de préproduction
	- Être capable de personnaliser une interface utilisateur Wordpress
	- Avoir les connaissances nécessaires pour mettre en conformité juridique un site Wordpress

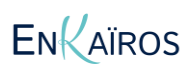

Site : enkairos.fr • Mail : [accueil@enkairos.fr](mailto:accueil@enkairos.fr) • Tél : 04 28 37 08 17 Montélisud - 3 Rue Emile Monier - 26200 Montélimar N° organisme de formation : 8426 026 7126 · ENKAÏROS EURL · SIRET : 832 292 478 00027 · RCS d'Avignon

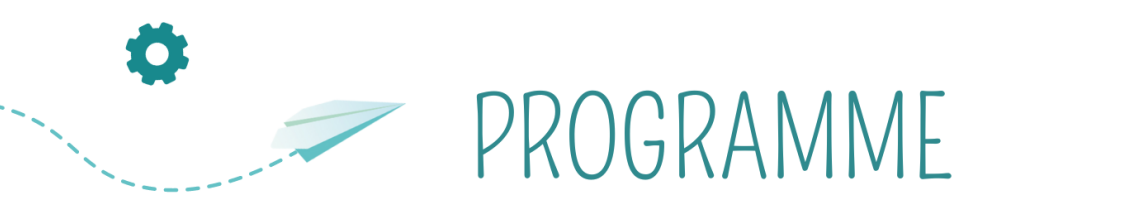

- 
- **Comprendre comment optimiser dans la durée l'accessibilité d'un site Wordpress**
- Être capable de mettre en place le suivi de l'animation du site Wordpress,

## Durée, Prérequis, Tarif

- **7 jours – 14 jours**
- **Mixte (présentiel et distanciel)**
- **Aucun prérequis**
- **\*\*\*** *<b>Individuel ou groupe* 
	- **Tarifs sur devis**
	- **€** Possibilité de **financement par le CPF et/ou par l'OPCO** référent de votre entreprise.

## Programme

B

8

**1. Définir le cadre d'un projet de site internet faisable avec le CMS Wordpress** 

#### **Analyser le positionnement d'une entreprise sur son marché, décliner les objectifs d'un site internet**

- Avoir la capacité de définir les axes de développement commercial d'une entreprise
- Présenter une entreprise, son marché et ses concurrents
- Décliner les objectifs à atteindre sur le site internet pour contribuer aux axes de développement d'une entreprise

#### **Définir les cibles d'un site internet**

- Définir les cibles marketing et de communication d'un site internet
- Définir les personae d'une entreprise

#### **Réaliser un backlog pour cadrer le développement d'un site internet**

● Les différentes méthodes de gestion de projet web

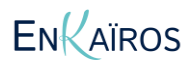

**ENSEMBLE CONSTRUISONS VOTRE ENTREPRISE DE DEMAIN** 

Site : enkairos.fr • Mail : [accueil@enkairos.fr](mailto:accueil@enkairos.fr) • Tél : 04 28 37 08 17 Montélisud - 3 Rue Emile Monier - 26200 Montélimar

N° organisme de formation : 8426 026 7126 · ENKAÏROS EURL · SIRET : 832 292 478 00027 · RCS d'Avignon

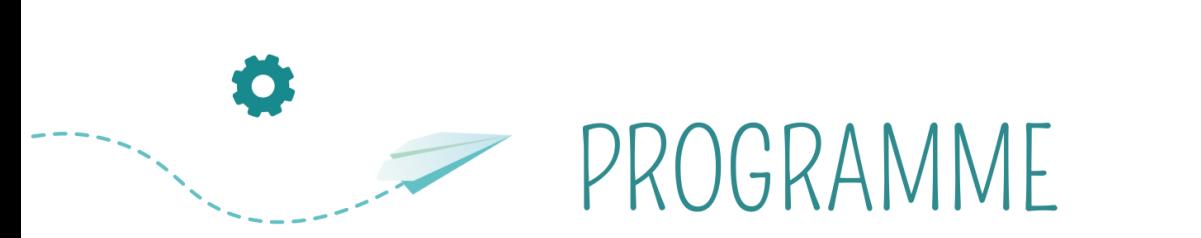

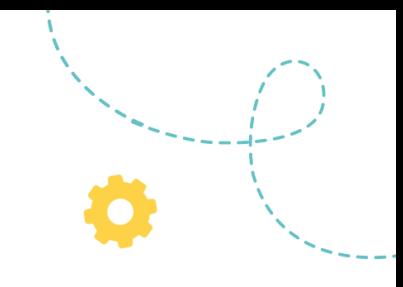

- Qu'est ce qu'un backlog et quel est son rôle ?
- Produire un backlog
- Outils existants pour produire et partager un backlog

● Comprendre les enjeux fonctionnels induits par les principes d'accessibilité et leurs impacts sur le backlog

#### **2. Spécifier la conception fonctionnelle d'un site internet réalisé avec Wordpress**

#### **L'écosystème d'un site internet**

- Le serveur d'hébergement d'un site internet et son rôle
- L'adresse d'un site internet (url, domaine, adresse…) et son rôle
- Le navigateur internet et son rôle

#### **Pourquoi construire son site avec Wordpress**

- Qu'est ce qu'un CMS (Content Management System)
- Pourquoi utiliser Wordpress plutôt qu'une autre solution
- Quelles autres solutions avons-nous (CMS, frameworks…) ?

#### **Créer l'arborescence d'un site internet Wordpress**

- Arborescence VS Navigation, définitions et bonnes pratiques
- À quoi ressemble une arborescence ?
- Concevoir une arborescence optimisée pour une meilleure expérience utilisateur et un meilleur référencement naturel
- Outils existants pour produire et partager son arborescence

#### **Concevoir et réaliser un mockup pour un site internet Wordpress**

● Qu'est ce qu'un mockup et quel est son rôle ?

● Concevoir un mockup adapté aux besoins des utilisateurs et respectant les différents contextes de navigation (accessibilité) ainsi que le principe de "conception universelle"(responsive design, mobile first).

#### **Choisir un hébergeur et installer le CMS Wordpress ENKAÏROS**

Site : enkairos.fr • Mail : [accueil@enkairos.fr](mailto:accueil@enkairos.fr) • Tél : 04 28 37 08 17 Montélisud - 3 Rue Emile Monier - 26200 Montélimar N° organisme de formation : 8426 026 7126 · ENKAÏROS EURL · SIRET : 832 292 478 00027 · RCS d'Avignon

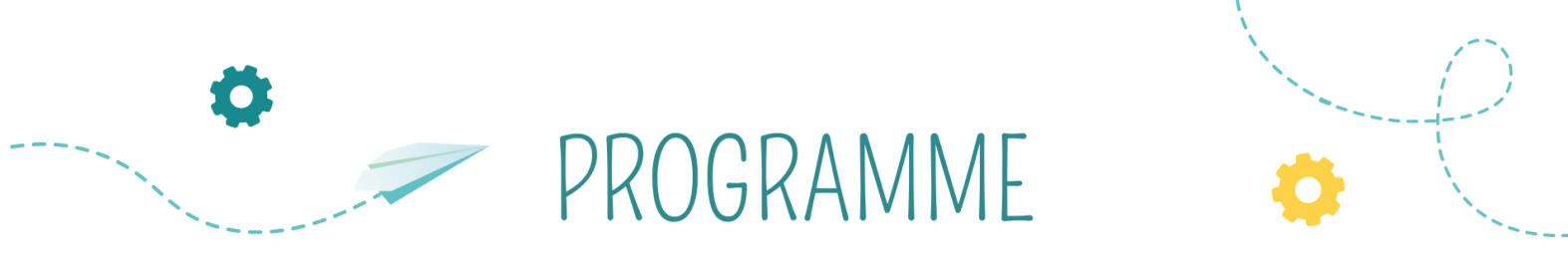

- Les différents types de serveurs d'hébergement existants
- Comment choisir son serveur d'hébergement
- Comment installer WordPress depuis l'interface d'administration de son hébergeur
- Intégrer le critère d'éco-responsabilité dans le choix d'un hébergeur
- **3. Installer et configurer le CMS Wordpress sur un environnement de préproduction**

**Paramétrer les "Réglages" dans WordPress (Général, Ecriture, Lecture, Commentaires, Médias, Permaliens, Confidentialité)** 

● Effectuer les "Réglages" dans Wordpress

#### **Installer et configurer les extensions génériques (plugins) nécessaires au bon fonctionnement de WordPress**

- Sécurité (Disable REST API, BBQ, SF Moove Login...)
- Performances (Smush, Autoptimize)
- SEO (SEO Press, Redirection)
- Choisir les plugins en respectant les enjeux d'accessibilité imposés par les critères du référentiel général d'amélioration de l'accessibilité – RGAA
- Choisir les plugins en prenant en compte les enjeux de temps de chargement des pages pour réduire au maximum l'impact environnemental

#### **Initialiser la navigation d'un site avec Wordpress**

- Créer des pages avec Wordpress
- Créer des catégories d'articles avec Wordpress
- Créer un menu avec Wordpress

#### **Installer un thème sur Wordpress**

- Différence entre thème et Page Builder
- Comment bien choisir un thème Wordpress
- Comment choisir un thème en fonction des critères d'accessibilité (cf badge accessibility ready)

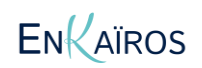

Site : enkairos.fr • Mail : [accueil@enkairos.fr](mailto:accueil@enkairos.fr) • Tél : 04 28 37 08 17 Montélisud - 3 Rue Emile Monier - 26200 Montélimar N° organisme de formation : 8426 026 7126 · ENKAÏROS EURL · SIRET : 832 292 478 00027 · RCS d'Avignon

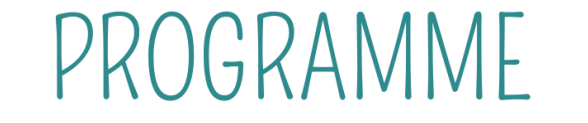

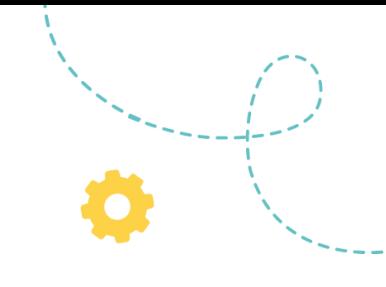

- Comment installer et configurer un thème Wordpress
- Appliquer au thème les critères d'accessibilité du référentiel général
- d'amélioration de l'accessibilité RGAA en fonction du besoin

#### **Le principe de Page Builder**

- Gutenberg découvrir et maîtriser le page builder natif de Wordpress
- Découvrir et connaître les avantages et inconvénients des autres Page Builders disponibles sur le marché (Elementor, WPBakery...)

#### **Paramétrer un header et un footer sur Wordpress**

- Paramétrer un Header sur Wordpress
- Paramétrer un Footer sur Wordpress

#### **Les fondamentaux du référencement naturel à appliquer avant d'intégrer des contenus dans des pages ou articles Wordpress**

- Qu'est ce que le référencement naturel
- L'importance du contenu pour le lecteur
- L'importance du contenu pour les moteurs de recherche
- Améliorer l'accessibilité et la lisibilité de ses contenus
- Optimiser ses contenus pour le SEO, ce qu'il faut retenir !

#### **Paramétrer et utiliser l'extension SEO Press pour optimiser le référencement naturel des pages et articles intégrés**

- Qu'est ce que SEO Press et quel est son rôle
- Paramétrer l'extension SEO Press

#### **4. Personnaliser une interface utilisateur Wordpress**

#### **Les différents types de post sur WordPress et leur comportement**

- Une page sur Wordpress
- Un article sur Wordpress
- Une archive sur Wordpress

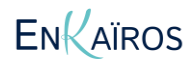

Site : enkairos.fr • Mail : [accueil@enkairos.fr](mailto:accueil@enkairos.fr) • Tél : 04 28 37 08 17 Montélisud - 3 Rue Emile Monier - 26200 Montélimar N° organisme de formation : 8426 026 7126 · ENKAÏROS EURL · SIRET : 832 292 478 00027 · RCS d'Avignon

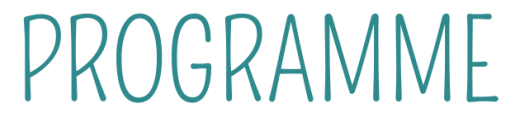

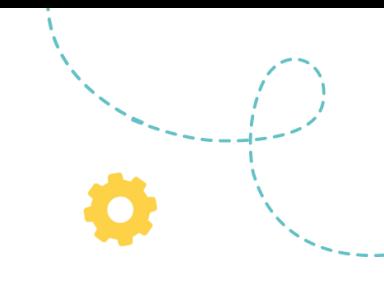

#### **Intégrer des textes sur WordPress**

- Méthodologie pour intégrer des textes sur Wordpress et ce qu'il faut retenir
- Affecter des styles aux textes (gras, italique, souligné..)
- Intégrer des liens hypertextes dans les textes (entre les pages du site et vers l'extérieur)
- Mettre en place une citation

#### **Intégrer des médias sur Wordpress**

- Méthodologie pour intégrer des médias sur Wordpress et ce qu'il faut retenir
- Appliquer les bonnes pratiques du référencement naturel lors de l'import des médias (poids, format, dimensions, nom du fichier…)
- Indiquer des alternatives textuelles
- Respecter les critères du référentiel général d'amélioration de l'accessibilité – RGAA – liés aux images
- Intégrer une stratégie d'éco-conception dans le choix et la création des médias sur un site Wordpress

#### **Intégrer une vidéo sur Wordpress**

- Méthodologie pour intégrer une vidéo sur Wordpress et ce qu'il faut retenir
- Indiquer des alternatives textuelles
- Respecter les critères du référentiel général d'amélioration de l'accessibilité
- RGAA liés aux vidéos et médias temporels
- Intégrer une stratégie d'éco-conception dans le choix et la création de vidéo sur un site Wordpress

#### **Intégrer un formulaire sur Wordpress**

- Méthodologie pour intégrer un formulaire sur Wordpress et ce qu'il faut retenir
- Respecter les critères du référentiel général d'amélioration de l'accessibilité
- RGAA liés aux formulaires

**5. Mettre en conformité juridique un site Wordpress** 

**Être en conformité juridique lorsqu'on collecte des données ou diffuse des contenus** 

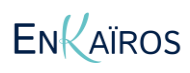

Site : enkairos.fr • Mail : [accueil@enkairos.fr](mailto:accueil@enkairos.fr) • Tél : 04 28 37 08 17 Montélisud - 3 Rue Emile Monier - 26200 Montélimar N° organisme de formation : 8426 026 7126 · ENKAÏROS EURL · SIRET : 832 292 478 00027 · RCS d'Avignon

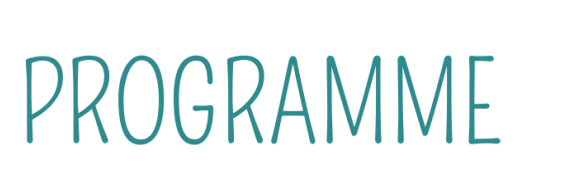

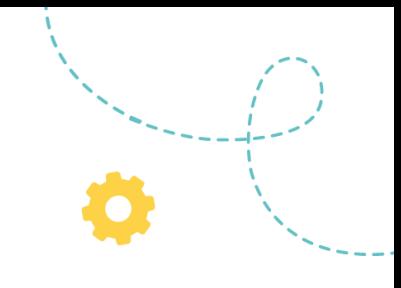

- Mettre en place une politique de confidentialité
- Consentement à l'utilisation des cookies
- Donner accès à la politique de confidentialité
- Mise en place de formulaires conformes au RGPD
- Mise en place de mentions légales conformes au RGPD
- Mise en place des CGU/CGV/CGA conformes au RGPD
- Mettre en place des publicités en ligne conformes au RGPD

**6. Optimiser dans la durée l'accessibilité d'un site Wordpress** 

#### **Les enjeux de l'accessibilité**

- Comprendre l'importance de l'accessibilité
- Connaître la réglementation française au sujet de l'accessibilité
- Comprendre le rôle et l'implication de tous les métiers du web dans la réussite d'une mise en conformité et les critères associés pour chacun de ses rôles.

#### **Effectuer son audit**

- Méthodologie pour auditer l'accessibilité de son site web sur Wordpress
- Utiliser les bons outils pour auditer les critères du référentiel
- Produire un rapport d'audit basé sur le modèle du référentiel

#### **Diffuser le résultat de son audit**

● Mettre en place la page "déclaration d'accessibilité" reprenant les informations de l'audit et son résultat

#### **7. Etablir le plan d'animation d'un site Wordpress pour le pérenniser**

#### **Câbler son site internet avec Google Analytics et la Google Search Console**

● Câbler son site internet manuellement avec la balise gtag, avec Google Tag Manager ou avec un plugin

● Installer la Google Search Console, ajouter une nouvelle propriété

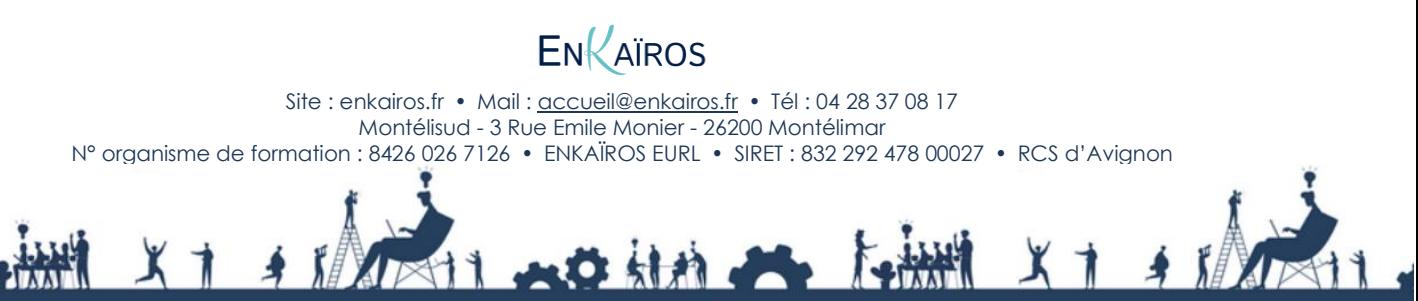

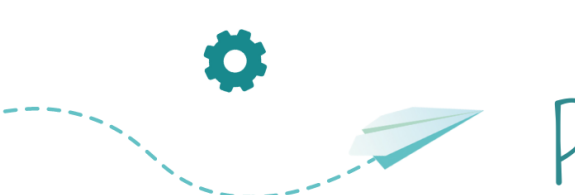

Ø

PROGRAMME

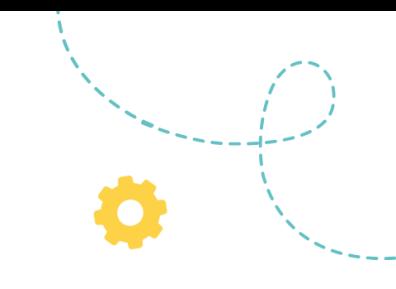

● Processus de vérification grâce au compte Google Analytics ou au fournisseur du nom de domaine

● Comprendre et utiliser les fonctionnalités de Google Analytics 4 et de la Google Search Console

#### **Élaborer une stratégie éditoriale visant à la création continue de nouveaux contenus**

- L'intérêt de la création permanente de contenus
- Organiser la production de ses contenus rédactionnels
- Mettre en place une charte éditoriale
- Mettre en place un calendrier éditorial
- Mettre en place un squelette type visant à piloter la production de son contenus rédactionnel

### Modalités pédagogiques et d'évaluation

- **Évaluation :** Lors de l'évaluation, le candidat présente un cas pratique de réalisation de site avec la solution WordPress. Le site est présenté sur un environnement de préproduction et répond aux objectifs et besoins stratégiques d'une TPE/PME. En parallèle de la présentation de son site, le candidat s'appuie sur un support de type PowerPoint lui permettant d'exposer et justifier les travaux menés en dehors de l'interface WordPress. Toutes les compétences du présent référentiel doivent être acquises pour obtenir la certification.
- **Conditions de réalisation :** Entre la préparation de la certification et l'évaluation, le candidat dispose de 2 semaines pour préparer sa soutenance. Ce temps de préparation préalable doit permettre au candidat de s'assurer d'avoir rempli tous les critères d'évaluation nécessaires à l'obtention de la certification. Le jour de l'évaluation, le candidat a à sa disposition, une connexion internet, un ordinateur, un vidéoprojecteur. La durée de sa soutenance est de 30 minutes. À la suite de cette présentation, des questions complémentaires sont posées au candidat pendant 10 minutes.
	- **Aménagement des épreuves d'évaluation :** Un référent handicap est désigné par l'organisme préparateur et consultable à tout moment par les candidats. Ce référent, en lien avec le référent handicap de La WAB, doit déterminer les aménagements d'épreuve adaptés à chaque situation de handicap, en lien avec des expertises externes si nécessaire. L'analyse est personnalisée et non limitative : le référent peut agireur l'attribution de temps supplémentaire d'épreuve

Site : enkairos.fr • Mail : [accueil@enkairos.fr](mailto:accueil@enkairos.fr) • Tél : 04 28 37 08 17 Montélisud - 3 Rue Emile Monier - 26200 Montélimar N° organisme de formation : 8426 026 7126 · ENKAÏROS EURL · SIRET : 832 292 478 00027 · RCS d'Avignon

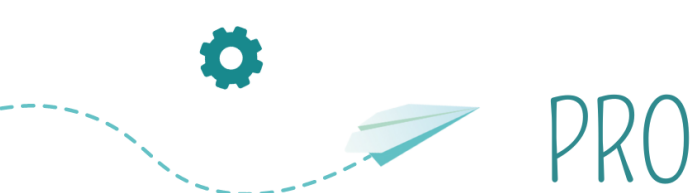

## PROGRAMME

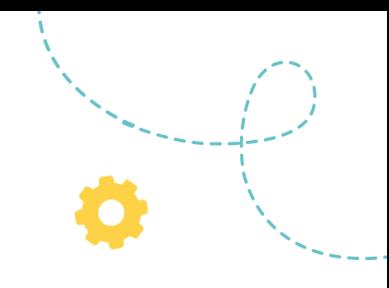

ou de préparation, sur l'agencement des modalités dévaluation et sur la personnalisation des conditions matérielles d'examen.

### Les +

- **Adaptable** en fonction des besoins des participants
- **Souplesse** et **réactivité** du formateur

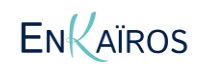

Site : enkairos.fr • Mail : [accueil@enkairos.fr](mailto:accueil@enkairos.fr) • Tél : 04 28 37 08 17 Montélisud - 3 Rue Emile Monier - 26200 Montélimar N° organisme de formation : 8426 026 7126 · ENKAÏROS EURL · SIRET : 832 292 478 00027 · RCS d'Avignon